## **U4Ch1L4 – Level 2 \_Variables Make - Gradesheet**

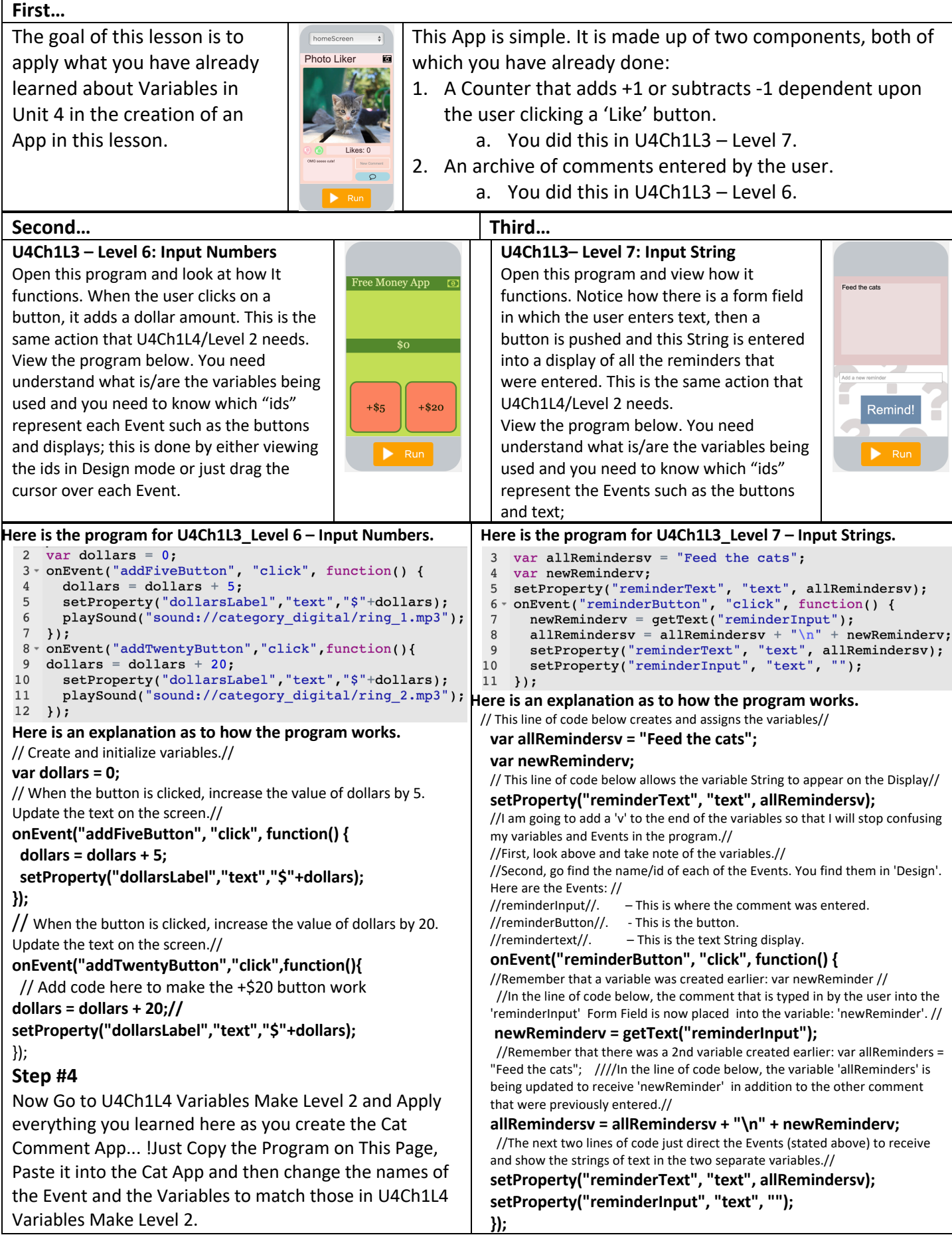